## МИНИСТЕРСТВО НАУКИ И ВЫСШЕГО ОБРАЗОВАНИЯ РФ Федеральное государственное бюджетное образовательное учреждение высшего образования «ДАГЕСТАНСКИЙ ГОСУДАРСТВЕННЫЙ УНИВЕРСИТЕТ» Юридический институт Кафедра информационного права и информатики

# **РАБОЧАЯ ПРОГРАММА ДИСЦИПЛИНЫ**

## **Введение в информационные технологии**

Кафедра информационного права и информатики юридического института

Образовательная программа специалитет

40.05.03 Судебная экспертиза

Направленность (профиль) программы: Криминалистические экспертизы

> Форма обучения Очная, заочная

Статус дисциплины: **входит в обязательную часть**

Махачкала 2022

Рабочая программа дисциплины Введение в информационные технологии составлена в 2022 году в соответствии с требованиями ФГОС ВОспециалитета по специальности 40.05.03 Судебная экспертиза от 13.08.2020 r. No1011

Разработчик (и): кафедра «Информационное право и информатика», Рабаданова Раисат Муртазалиевна, к.э.н., доцент

Рабочая программа дисциплины одобрена: на заседании кафедры информационного права и информатики от « $\angle$ Г» *О* 2022 г., протокол № 4

Зав. кафедрой  $mn -$ Абдусаламов Р.А. (подпись)

на заседании Методической комиссии юридического института от « $\ell \ell$ »  $\ell \ell$ 3 2022 г., протокол №  $\ell'$ .

Арсланбекова А.З. Председатель (подпись)

(подпись)

Согласовано:

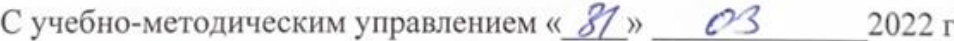

**/Начальник УМУ** 

Гасангаджиева А.Г.

#### **Аннотация рабочей программы дисциплины**

Дисциплина «Введение в информационные технологии» входит в обязательную часть ОПОП специалитета по специальности 40.05.03 Судебная экспертиза.

Дисциплина реализуется в юридическом институте кафедрой информационного права и информатики.

Содержание дисциплины охватывает круг вопросов, связанных с изучением основ государственной информационной политики в условиях развития информационного общества, а также способов и методов осуществления информационных процессов и применения сквозных и офисных технологий. Рассматриваются основы создания и редактирования текстовых и табличных документов, баз данных, презентаций, изучаются основные направления использования сетевых технологий и обеспечения информационной безопасности.

Дисциплина нацелена на формирование следующих компетенций выпускника: общепрофессиональных – ОПК-3, ОПК-9.

Преподавание дисциплины предусматривает проведение следующих видов учебных занятий: лекции, лабораторные занятия, самостоятельная работа*.*

Рабочая программа дисциплины предусматривает проведение следующих видов текущего контроля успеваемости в форме контрольной работы, коллоквиума, тестирования и промежуточной аттестации в форме зачета.

Объем дисциплины 2 зачетные единицы, в том числе в 72 академических часах по видам учебных занятий

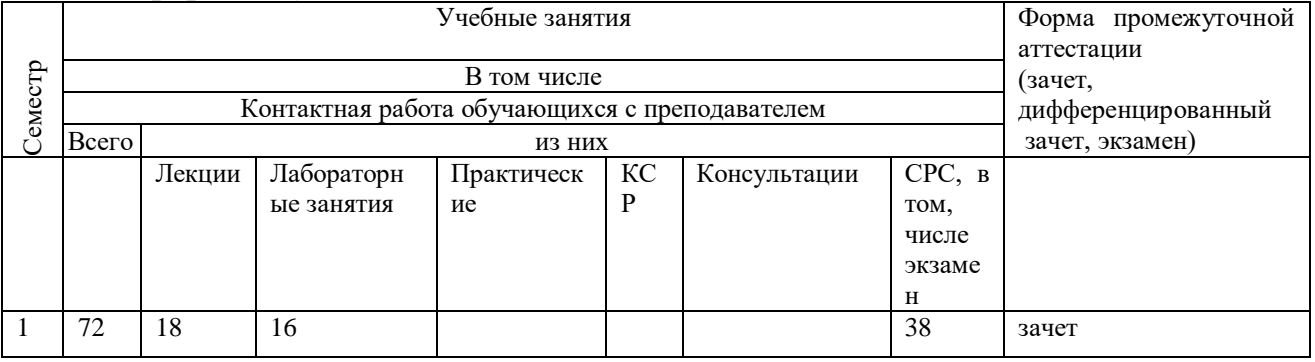

#### Очная форма обучения

Заочная форма обучения Семестр Учебные занятия Форма промежуточной аттестации (зачет, дифференцированный В том числе зачет, экзамен) Контактная работа обучающихся с преподавателем Всего из них Лекции Лабораторн ые занятия Практическ ие КС Р Консультаци и СРС, в том, числе экзамен 1 72 6 2  $4$  60 зачет

## **Цели освоения дисциплины**

Целями освоения дисциплины «Введение в информационные технологии» являются:

- получение базовых знаний в области осуществления информационных процессов в условиях цифровизации различных сфер человеческой деятельности:
- расширение теоретических знаний в сфере сквозных технологий, в том числе больших данных, виртуальной и дополненной реальности, искусственного интеллекта, распределённого реестра данных, мобильного интернета, облачных хранилищ;
- развитие умений и навыков при работе с офисными и справочноправовыми информационными системами в целях практического применения в будущей профессиональной деятельности;
- формирование и развитие у будущих юристов практических навыков оптимальной организации информационных процессов при обеспечении информационной безопасности и защиты информации.

## **2. Место дисциплины в структуре ОПОП бакалавриата**

Дисциплина входит в обязательную часть ОПОП специалитета, по специальности 40.05.03 Судебная экспертиза и изучается в первом семестре.

Дисциплина логически и содержательно-методически связана с

а) теорией государства и права, формирующей знания в области механизма государства, системе права, механизма и средств правового регулирования, реализации права, особенностей правового развития России;

б) конституционным правом, определяющим особенности конституционного строя, правового положения граждан, форм государственного устройства, организации и функционирования системы органов государства и местного самоуправления в России, в частности провозглашение права граждан на свободный поиск, получение и потребление информации любым законным способом.

Для изучения дисциплины Введение в информационные технологии деятельности обучающийся априори должен иметь знания и умения по работе с программно-техническим обеспечением информационных систем, в частности знать назначение основных устройств компьютера и компьютерных сетей, иметь навыки работы в операционной системе Windows и интегрированным пакетом MicrosoftOffice.

В результате изучения дисциплины формируются навыки работы с современными информационными технологиями в правовой сфере, необходимые при изучении профессиональных дисциплин. Данная дисциплина является предшествующей в изучении дисциплины «Информационные технологии в экспертной деятельности» рассматривающих вопросы применения информационных технологии в экспертной деятельности. Таким образом, дисциплина введение в информационные технологии является необходимым этапом перед

изучением дисциплин информационные технологии в экспертной деятельности.

## **3. Компетенции обучающегося, формируемые в результате освоения дисциплины (перечень планируемых результатов обучения)**

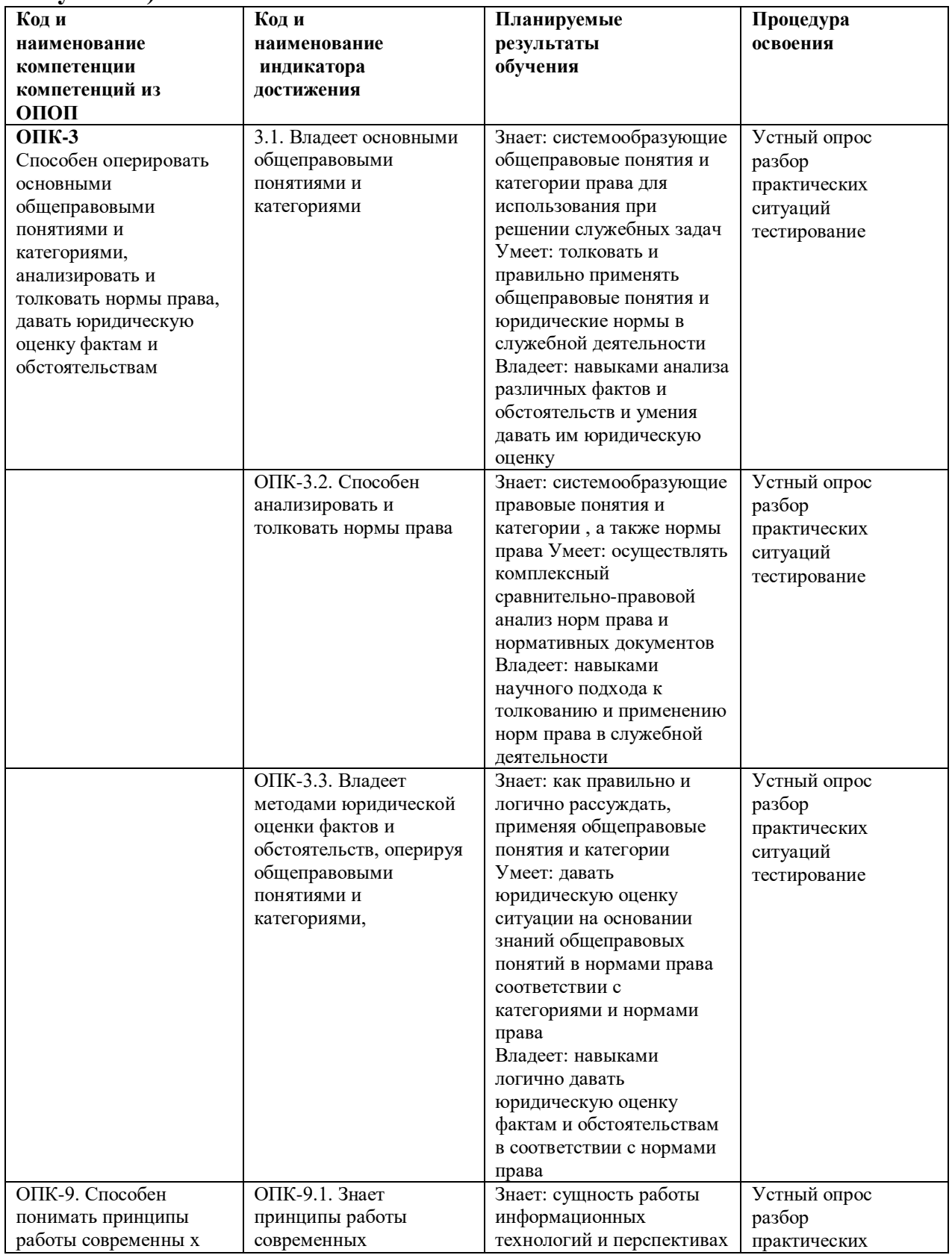

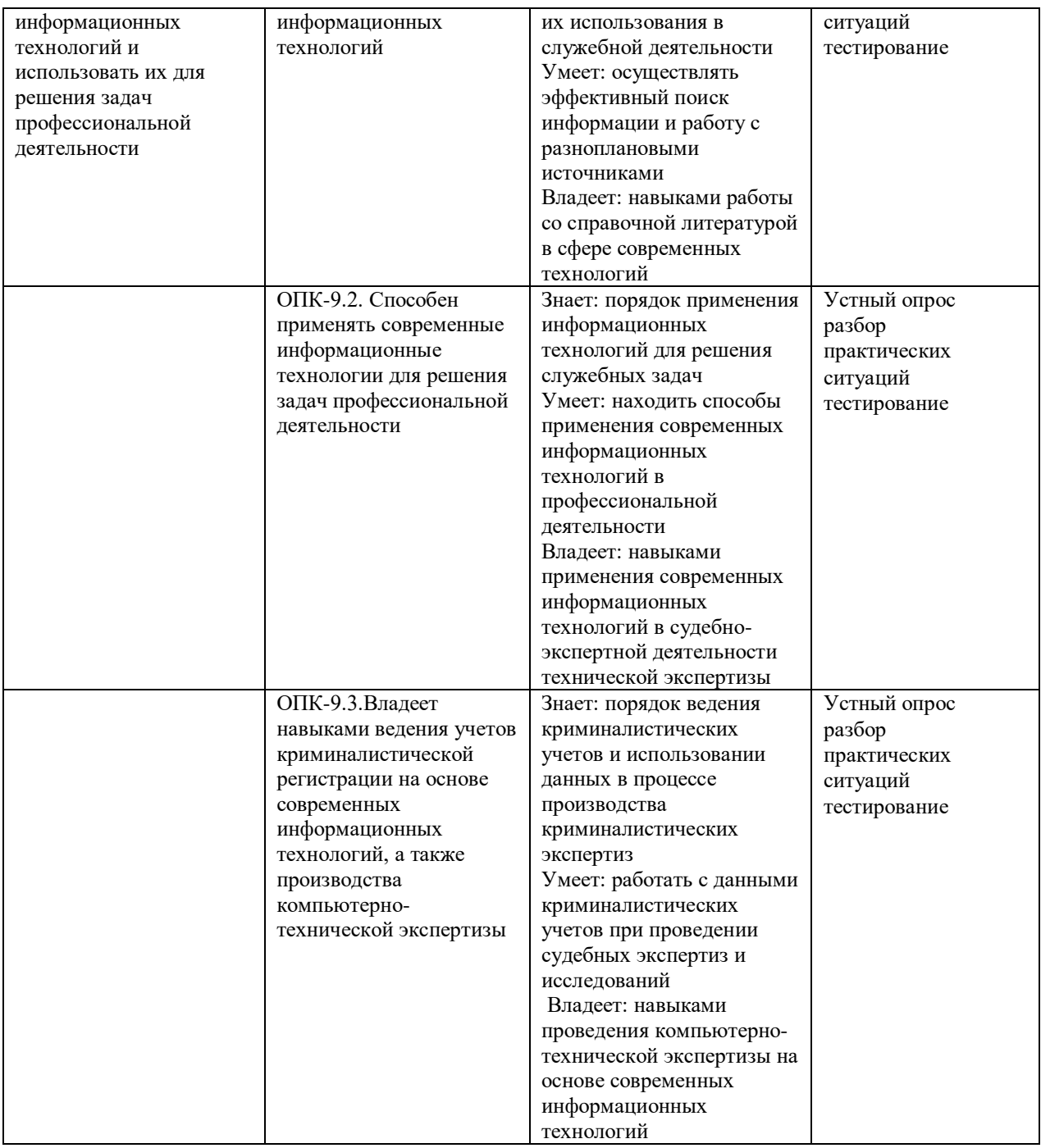

# **4. Объем, структура и содержание дисциплины**

## 4.1. Объем дисциплины составляет 2 зачетные единицы, 72 академических часа.

# 4.2. Структура дисциплины

4.2.1. Структура дисциплины в очной форме

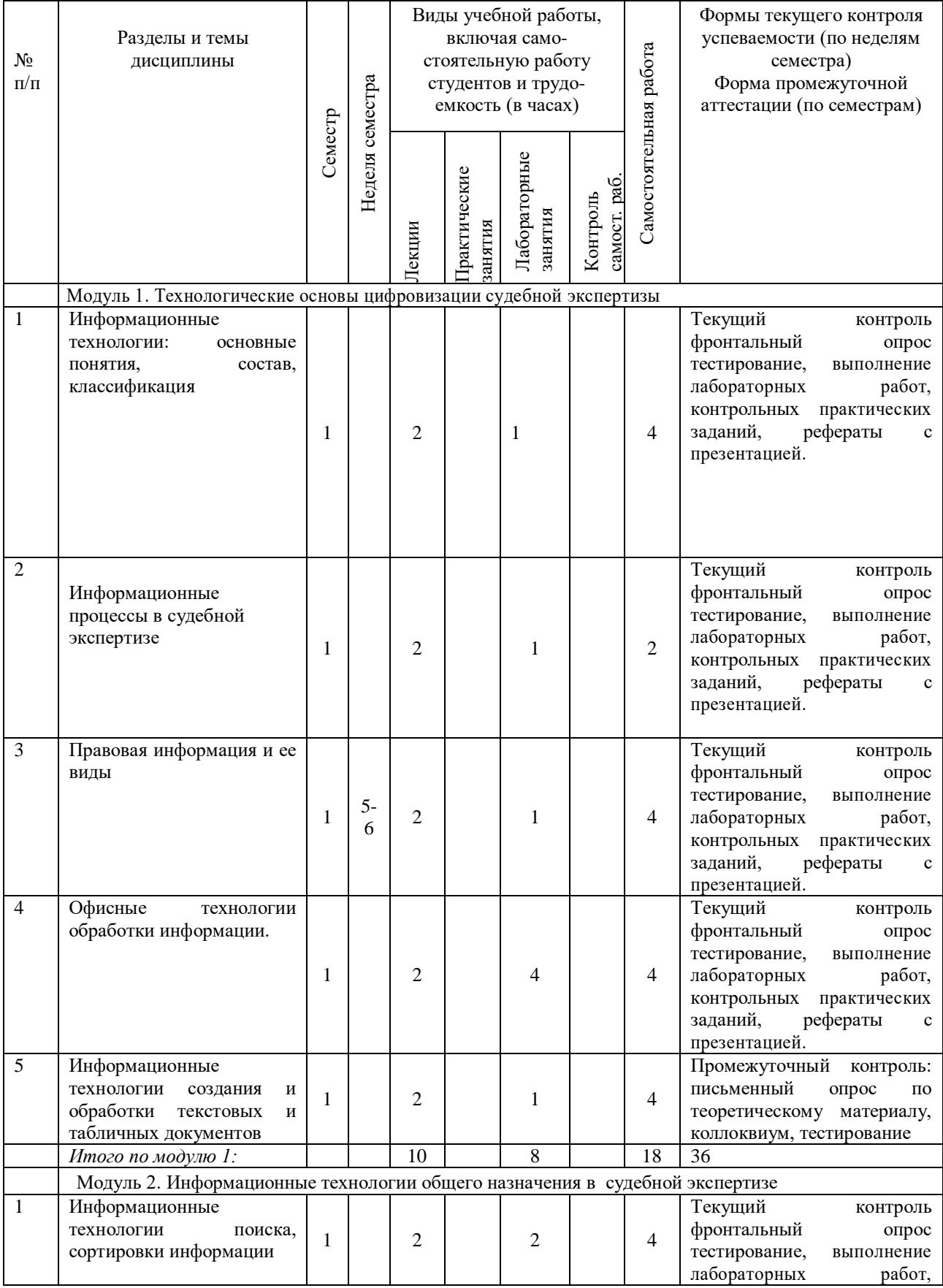

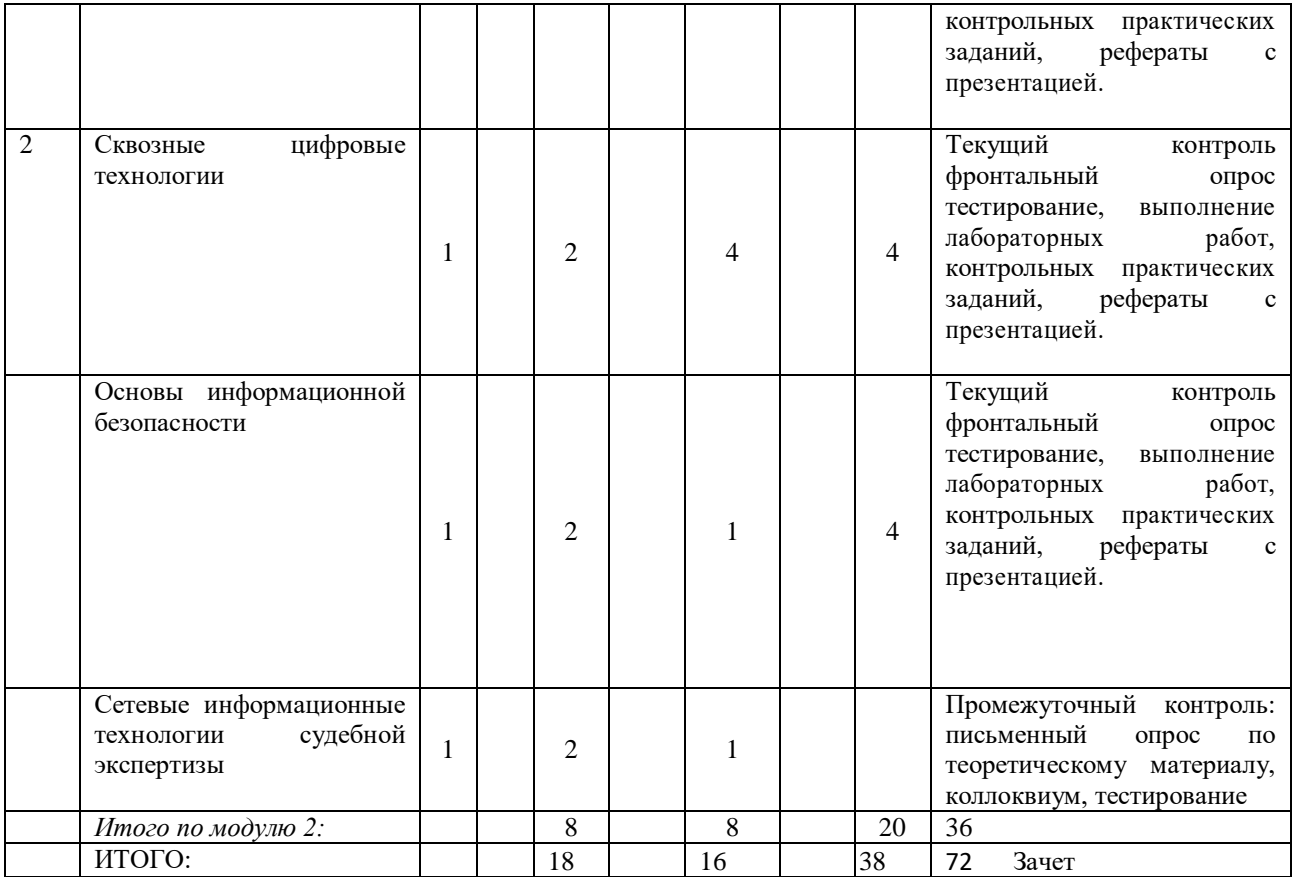

# 4.2.1. Структура дисциплины в заочной форме

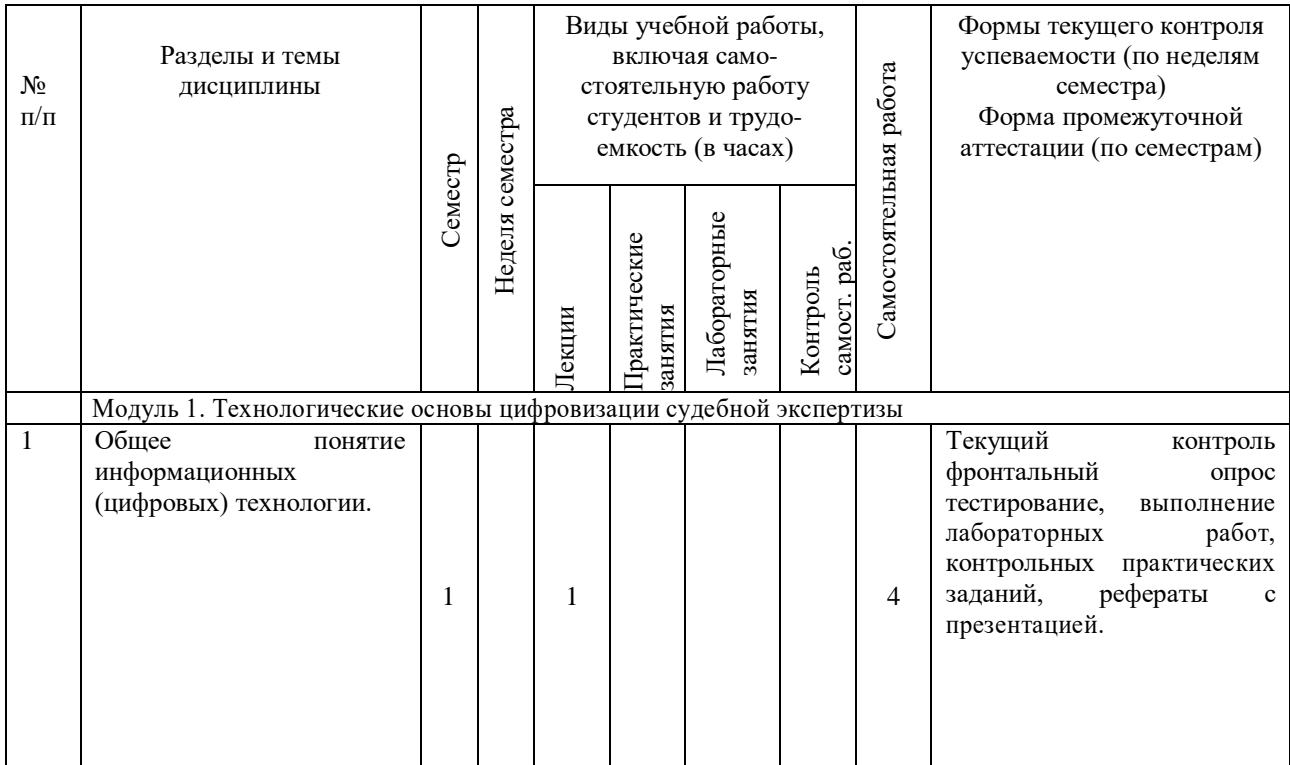

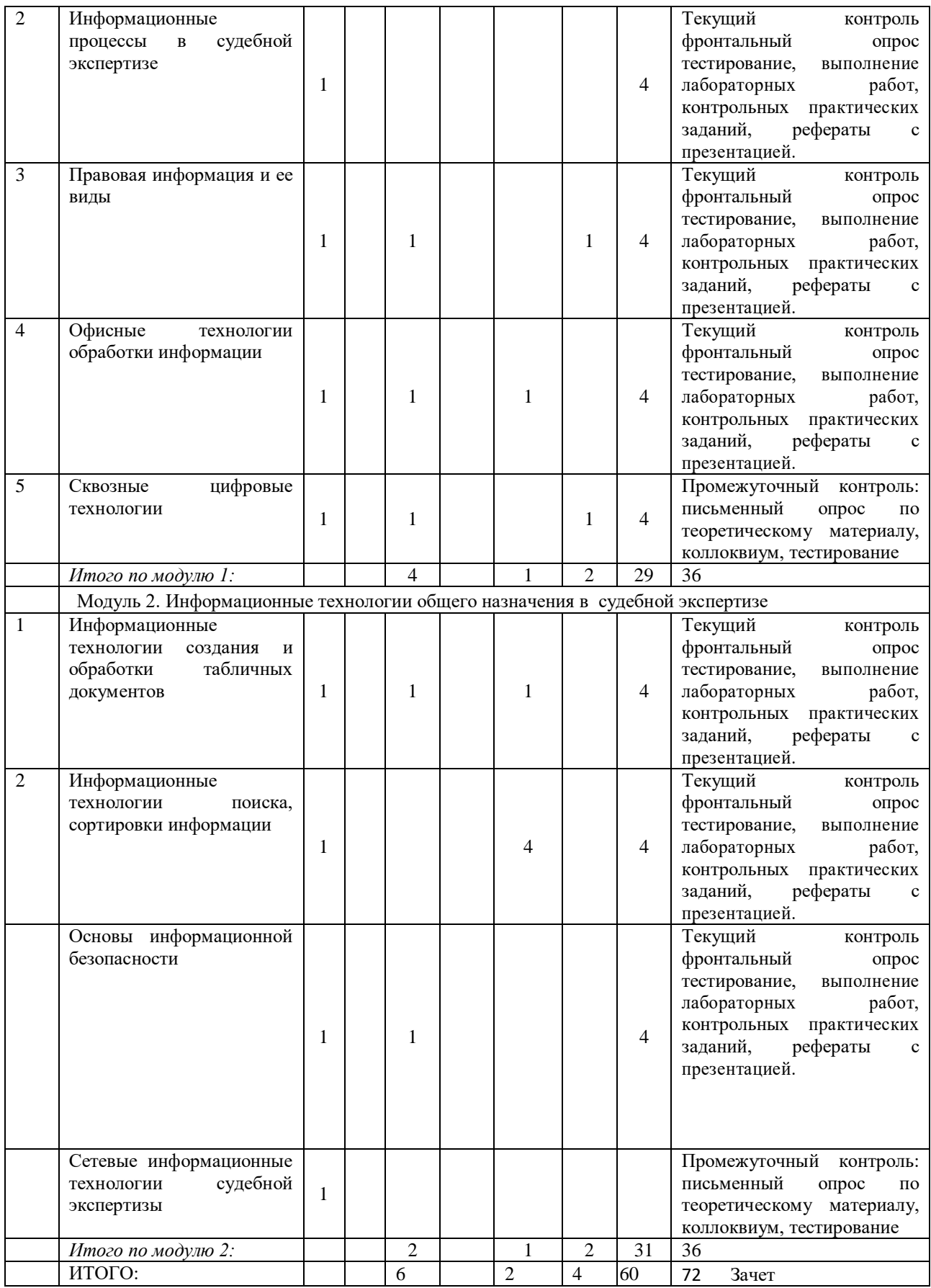

#### **4.3. Содержание дисциплины, структурированное по темам (разделам)**

## *4.3.1. Содержание лекционных занятий по дисциплине Модуль 1.* **Технологические основы цифровизации судебной экспертизы**

*Тема 1.* Общее понятие информационных технологии.

Понятие информации и информационных технологий. Основные этапы эволюции информационных технологий по вид задач и процессов обработки информации; по преимуществу, которое приносит информационная технология; по виду инструментария технологии.

Классификация информационных технологий: по признаку сферы применения; по назначению и характеру использования; по пользовательскому интерфейсу; по способу организации сетевого взаимодействия; по принципу построения; по степени охвата задач управления; по характеру участия технических средств в диалоге с пользователем; по способу управления производственной технологией.

Понятие и виды информационных систем. Информационная система. Классификация информационных систем по сфере применения, характеру информации, уровню автоматизации, масштабам; степени сложности технической, вычислительной, аналитической и логической обработки, используемой информации. Структура информационных систем: обеспечивающие и функциональные подсистемы.

*Тема 2. Информационные процессы в судебной экспертизе.*

Понятие информационных процессов. Результаты осуществления информационных процессов. Информационно-значимые функции в процессе правового воздействия на общественные отношения. Законодательное закрепление основных информационных процессов. Обобщенная структура процесса обращения информации в информационной системе с юридической точки зрения. Информационные процессы обращения информации в таможенном деле: создание, сбор, передача, обработка, хранение, тиражирование, распространение информации.

Государственная политика в информационной сфере. Понятие, свойства и функции политики. Основные цели, задачи и направления реализации государственной политики в информационной сфере. Информационная сфера: определение, как сфера правового регулирования. Информационное общество: понятие, отличительные черты. Основные направления разработки и реализации государственной информационной политики. Основные документы: Окинавская Хартия глобального информационного общества, Доктрина информационной безопасности, Государственная программа «Информационное общество 2011- 2020 гг.».

## *Тема 3. Офисные технологии обработки информации*

Понятие офисной технологии. Основные составляющие офисных технологий. Обзор рынка офисных технологий. Основные функции о*фисных технологии обработки информации*. Преимущества о*фисных технологии обработки информации*. Основные элементы офисных технологий: текстовые

и табличные процессоры, системы управления базами данных, программы для создания презентаций, организация встреч, планировщик рабочего времени.

Характеристика основных программ, предназначенных для формирования и редактирования документов информационных технологии создания и обработки текстовых документов. Функциональные возможности информационных технологии создания и обработки текстовых документов. Типовые процедуры обработки документов. Возможности текстовых процессоров. Различные форматы текстовых файлов (документов). Текстовый редактор WordPad. Текстовый процессор Microsoft Word.

*Тема 5.* Сквозные цифровые технологии

Понятие сквозных технологий в национальном проекте «Цифровая экономика». Основные направления использования сквозных технологий. Виды сквозных технологий. Большие данные" (big data), нейротехнологии и искусственный интеллект, системы распределенного реестра (блокчейн), квантовые технологии, новые производственные технологии, промышленный интернет, компоненты робототехники и сенсорика, технологии беспроводной связи (в частности, 5G), технологии виртуальной и дополненной реальности (VR и $AR$ ).

## *Модуль 2.* **Информационные технологии общего назначения в судебной экспертизе**

Тема 6. Информационные технологии создания и обработки табличных документов

Обработка табличных электронных документов Обработка электронных таблиц в табличном процессоре: электронная таблица, как электронный документ: понятие, области применения и цели создания; табличные редакторы: определение и виды; автоматизированные вычисления сложных показателей, разветвление вычислительного процесса, организация циклов и др.; виды формул и организация вычислительного процесса; относительные и абсолютные адреса электронных таблиц.

Построение диаграмм и графиков, обработка данных, представленных в виде списка, аналитическая обработка данных, печать таблиц и диаграмм к ним.

Тема 7. Информационные технологии обработки, поиска, сортировки информации

Проектирование и обработка баз данных Понятие баз данных и работа с базами данных в СУБД: база данных: определение и классификация; система управления баз данных (СУБД): понятие и классификация; сравнение баз данных иерархической, сетевой и табличной моделей данных; реляционная модель и реляционные базы данных: основные термины и понятия; записи и поля; ключи и технология связывания таблиц; виды связей; типы данных, поддерживаемые большинством реляционных СУБД; основные объекты реляционной СУБД: таблицы, формы, запросы, отчеты и др. Использование

БД в профессиональной деятельности: использование баз данных в профессиональной деятельности; режимы администратора и пользователя баз данных, работа с полями.

*Тема 8.* Основы информационной безопасности

Понятие защиты информации и информационной безопасности. Основы защиты информации от угроз. Защита интересов личности, общества, государства от угроз воздействия недоброкачественной информации, от нарушения порядка распространения информации. Защита информации, информационных ресурсов и информационных систем от угроз несанкционированного и неправомерного воздействия посторонних лиц . Защита прав и свобод в информационной сфере в условиях информатизации.

Информация ограниченного доступа и ее защита (в том числе государственной тайны). Государственная, коммерческая, профессиональная и служебная тайны, информация о частной жизни лица.

Виды защиты информации. Защита информации от несанкционированного доступа. Защита информации в системах связи. Защита юридической значимости электронных документов. Защита конфиденциальной информации от утечки по каналам побочных электромагнитных излучений и наводок. Защита информации от компьютерных вирусов и других опасных воздействий по каналам распространения программ. Защита от несанкционированного копирования и распространения программ и ценной компьютерной информации.

Принципы базовой системы защиты информации в информационных системах. Комплексный подход к построению системы защиты при ведущей роли организационных мероприятий. Разделение и минимизация полномочий по доступу к обрабатываемой информации и процедурам обработки. Полнота контроля и регистрация попыток несанкционированного доступа. Обеспечение надежности системы защиты. Обеспечение контроля за функционированием системы защиты. Экономическая целесообразность использования системы защиты. Средства обеспечения безопасности информации в информационных системах: физические, аппаратные, программные, законодательные, организационные, морально-этические.

## *Тема 9. Сетевые информационные технологии*

Сетевые информационные технологии. Первые сети. Классификация компьютерных сетей по типу сетевой топологии. Классификация компьютерных сетей по типу среды передач. Классификация компьютерных сетей по необходимости поддержания постоянного соединения.

Определение ЛВС, основные и вспомогательные сетевые ЭВМ, средства маршрутизации. Уровни сети, понятие протокола и интерфейса. Понятие архитектуры компьютерных сетей. Модель архитектуры открытых систем, ее уровни: физический, канальный, сетевой, транспортный, сеансовый, представительный, прикладной. Коммутация каналов, сообщений, пакетов, интегральные сети, электронная почта. Распределенная обработка данных и база данных, виды запросов, централизованная, децентрализованная и смешанная технологии распределенной обработки данных.

Глобальная сеть Internet. Определение сети Internet. Назначение протокола TCP/IP. Виды адресов: цифровой, доменный, URL. Виды доменов по территориальному и тематическому признаку. Определения: провайдер, браузер, Рунет, сайт, веб-портал. Наиболее известные сервисы в Интернет.

Практика использования сетевых технологий в деятельности юриста: характеристика массива правовой информации в Интернет и информационного сопровождения юридической деятельности; сайт как средство массовой коммуникации для юристов; юридические спецпроекты.

*4.3.2. Содержание практических занятий по дисциплине*  Не предусмотрены

## *4.3.3. Содержание лабораторных занятий по дисциплине*

#### **Модуль 1. Технологические основы цифровизации судебной экспертизы**

*Лабораторная работа 1. Информационные технологии создания и обработки текстовых документов*

Основы создания и редактирования текстовых документов. Ввод и сохранение текста, параметры страницы, форматирования текста и абзацев, технология создания схем и таблиц.

Технология изменения параметров цвета, размера, заливки, выделения шрифта. Средства рецензирования текста. Создание формул, таблиц и списков.

## *Лабораторная работа 2. Информационные технологии создания и просмотра презентаций*

Создание презентации. Технология работы с макетами слайдов, дизайном (темы, текстура), сортировщиком. Создание переходов между слайдами с помощью гиперссылок и управляющих кнопок (возврат).

Изменение параметров шрифта, вставка колонтитулов, оформление слайдов в различных стилях. Создание таблиц и диаграмм в слайдах.

Применение маркированных и нумерованных списков в слайдах. Создание сложных схем и примечаний к ним. Оформление слайдов с помощью тем, стилей, градиентной заливки, колонтитулов. Сортировка слайдов и настройка времени показа слайдов.

## *Модуль 2.* **Информационные технологии общего назначения в судебной экспертизе**

*Лабораторная работа 3. Информационные технологии создания и обработки табличных документов*

Создание таблицы с исходными данными, выполнение расчетов и построение диаграмм. Назначение табличного процессора. Рабочая область, адрес ячейки и блока ячеек, типы данных в таблицах, абсолютная и относительная адресация ячеек в формулах. Способы копирования, объединения и форматирования текста в ячейках. Технология создания таблиц постановки, диаграмм. Работа с функциями дата-время.

Встроенные функции и фильтрация данных в электронных таблицах. Технология использования математических и статистических функций. Работа с таблицей как с базой данных с помощью пользовательского автофильтра. Назначение гистограмм и линейчатой диаграммы.

*Лабораторная работа 4. Информационные технологии хранения, поиска и сортировки информации*

Создание базы данных, структуры таблиц, форм и запросов. Назначение системы управления базами данных, базы данных, таблиц, форм, запросов и отчетов. Описание структуры таблицы. Типы данных в таблицах. Основные свойства полей в таблицах. Технология использования мастера подстановок в таблицах. Технология создания формы в режиме формы и мастера форм, ввод данных в форме. Технология создания запросов в режиме конструктора на обновление и выборку. Поведение итогов в запросе в строке «Групповые операции».

Создание сложных запросов. Особенности запросов на выборку. Расчеты полей с помощью запросов на обновление. Виды функций при подведении итогов в строке «Групповые операции».

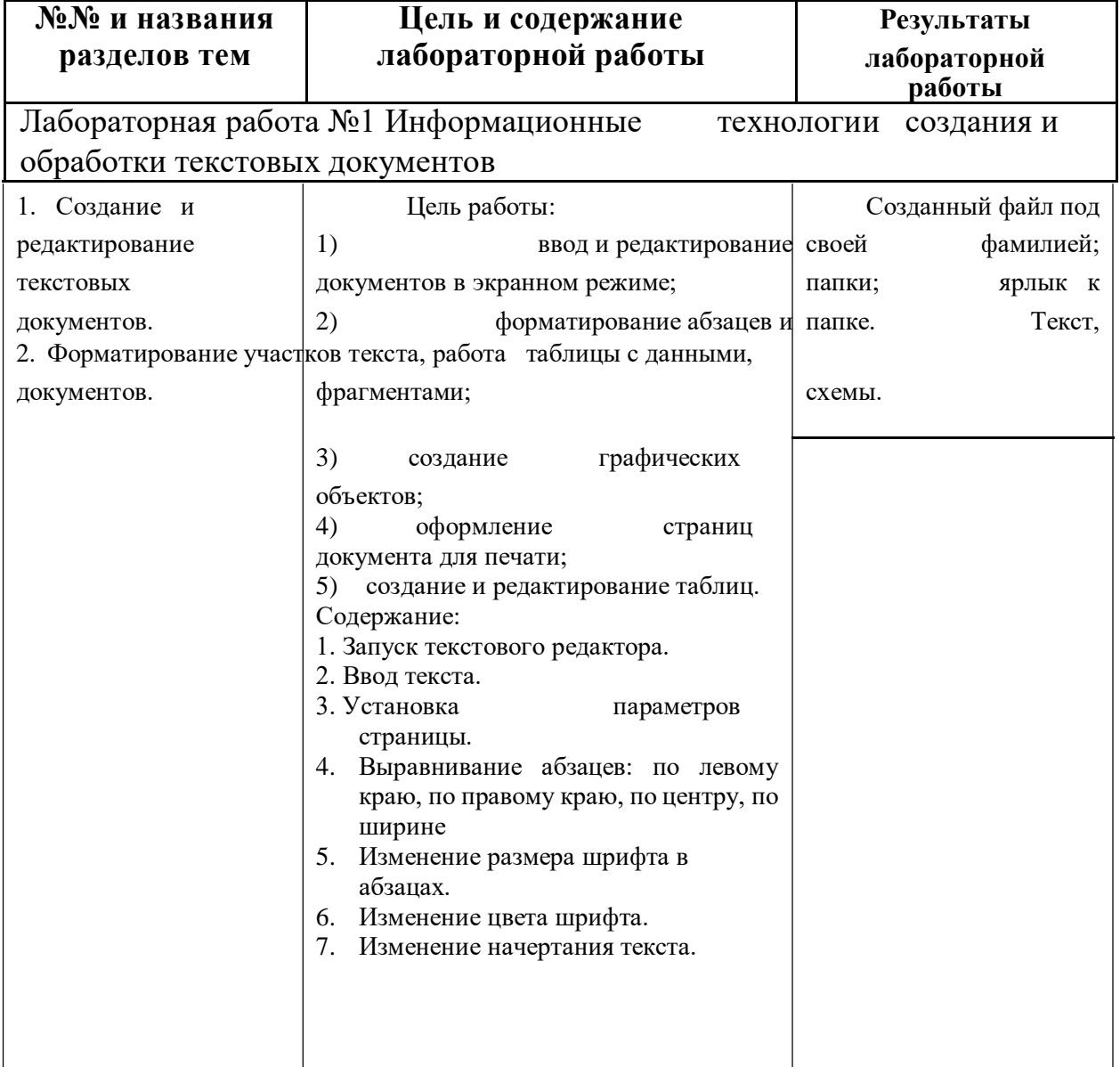

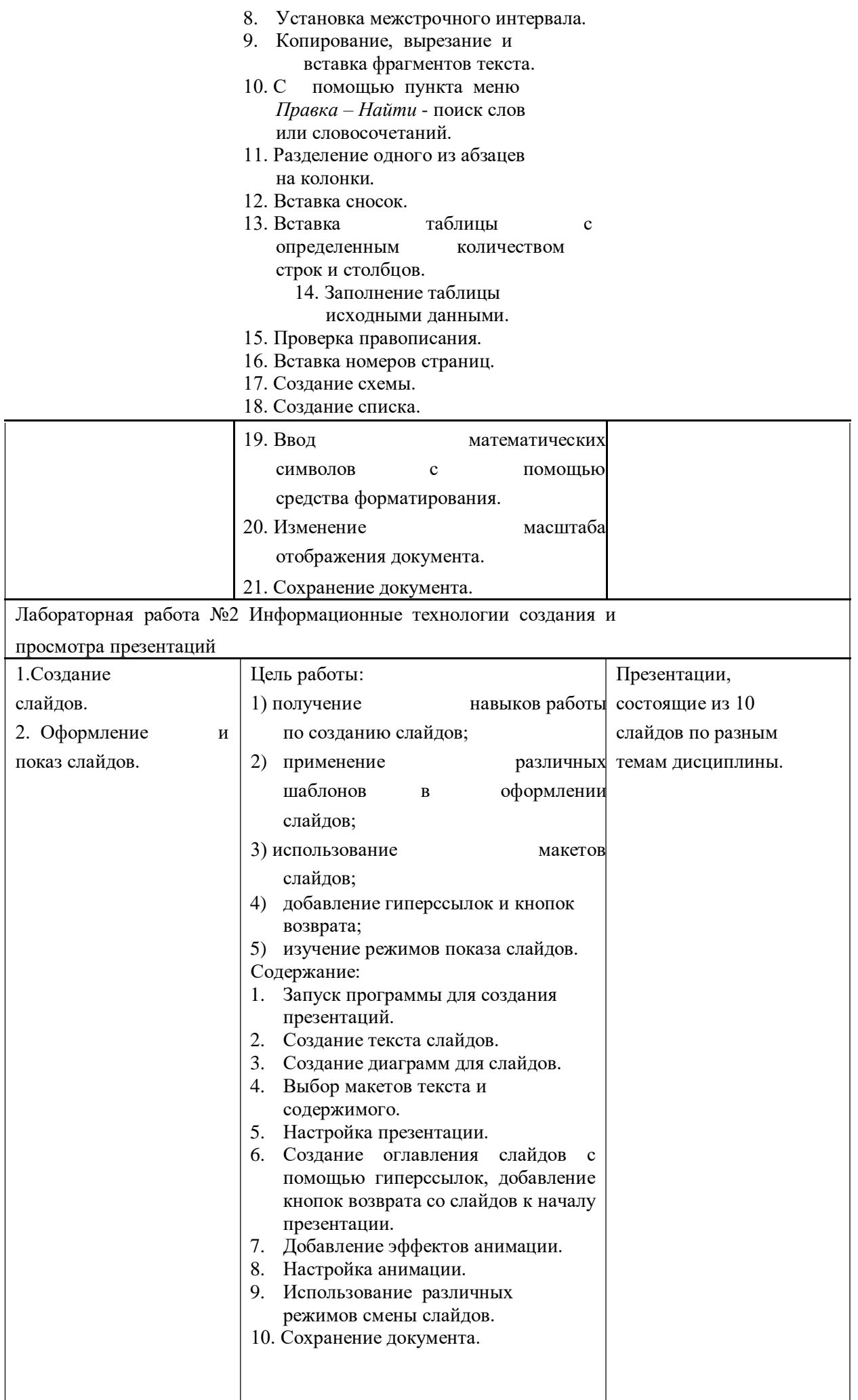

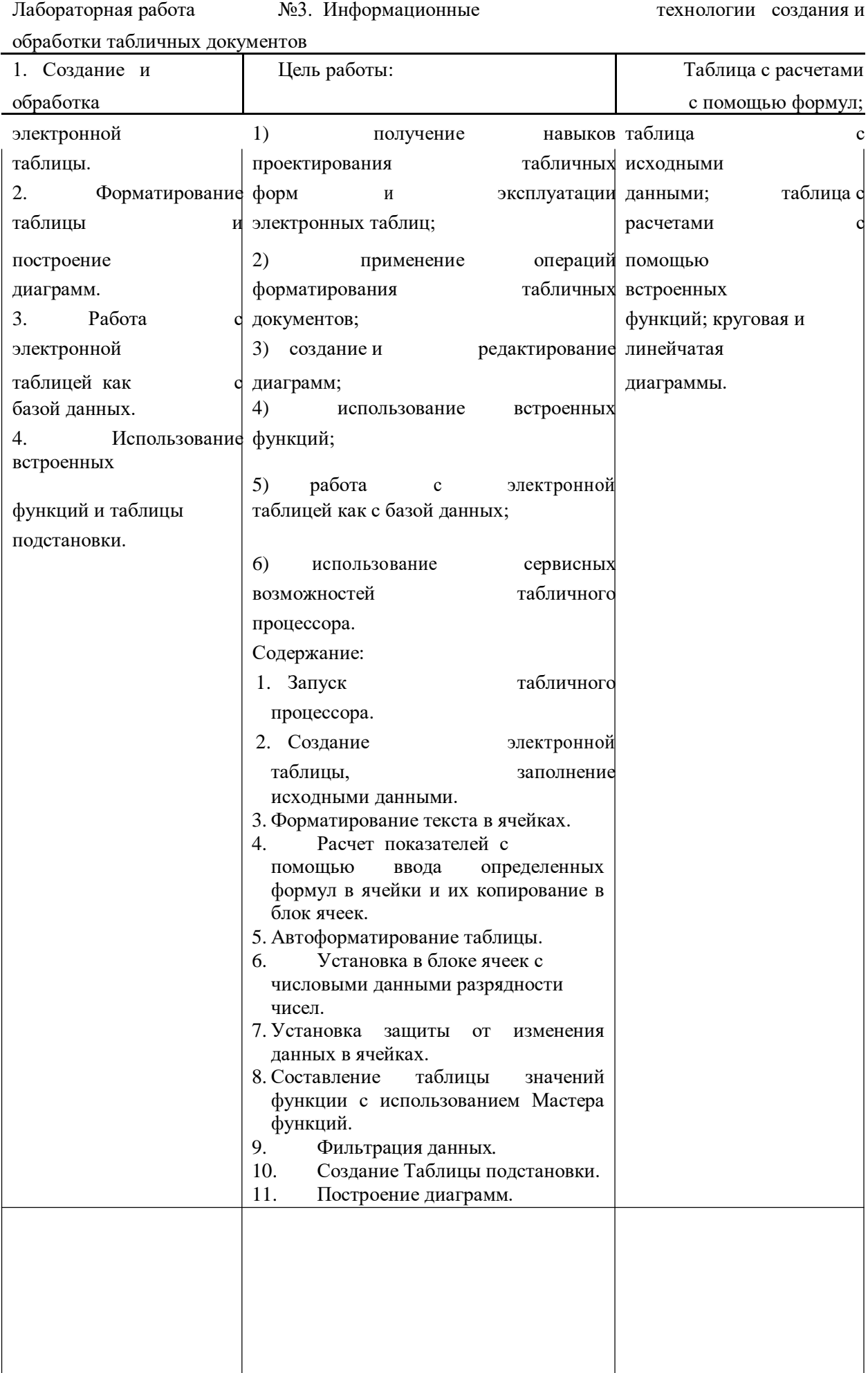

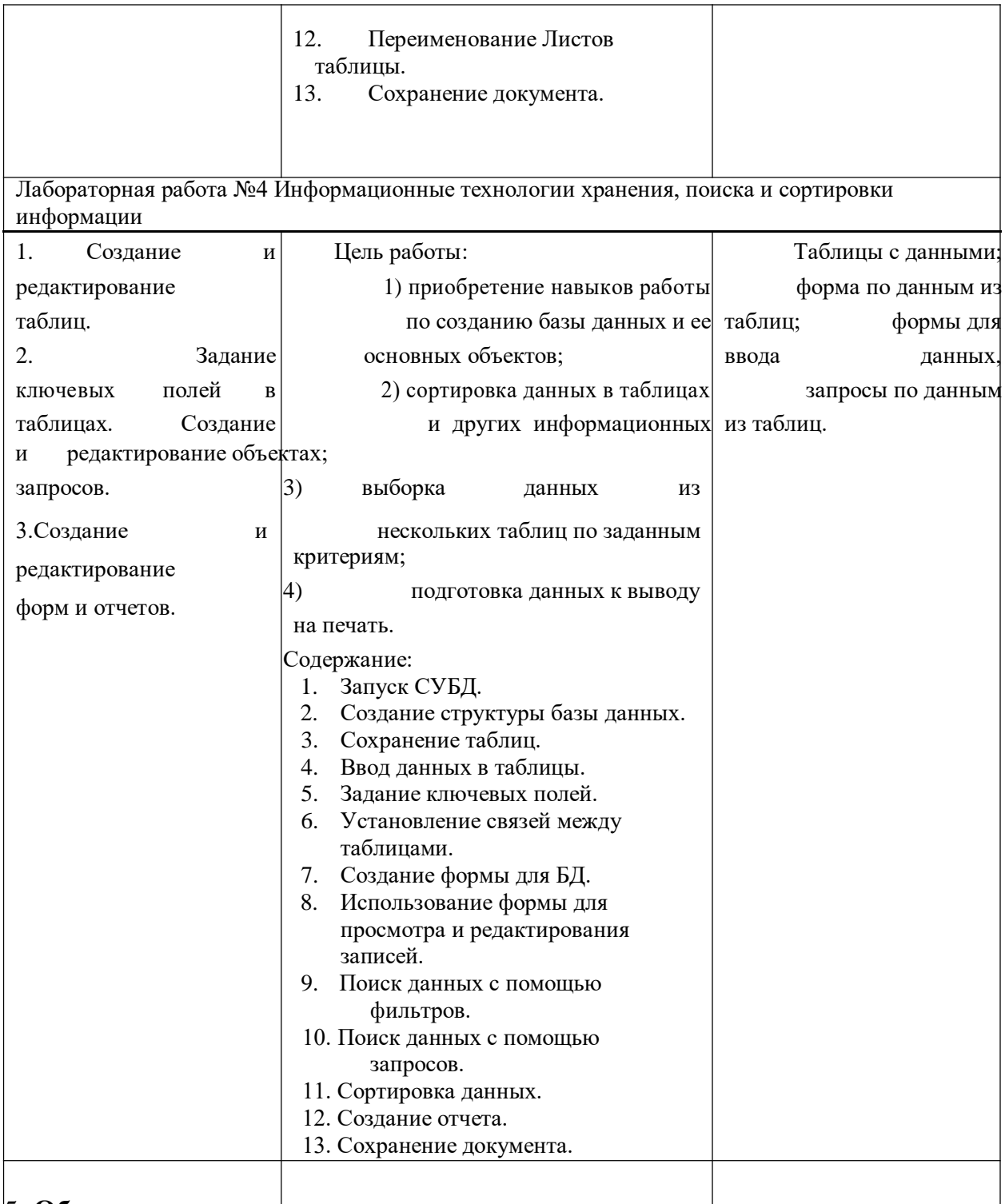

#### 5. **Образовательные технологии**

В соответствии с требованиями Федерального государственного образовательного стандарта высшего образования по специальности 40.05.03 Судебная экспертиза реализация компетентностного подхода должна предусматривать широкое использование учебном процессе активных и интерактивных форм проведения занятий (компьютерных симуляций, деловых игр, разбор конкретных ситуаций) в сочетании с внеаудиторной работой с целью формирования и развития профессиональных навыков обучающихся.

Для реализации компетентностного подхода все проводимые занятия, в том числе самостоятельная работа студентов, предусматривают сочетание

передовых методических приемов с новыми образовательными информационными технологиями и достижениями науки и техники. Используются современные формы и методы обучения (тренинги, исследовательские методы, проблемное и проектное обучение), направленные на развитие творческих способностей и самостоятельности студентов, привитие им интереса к исследовательской работе, формирование убеждения необходимости при решении любых прикладных задач использовать инновационные информационные технологии.

Лекционные занятия проводятся в аудиториях с применением мультимедийных технологий и предусматривают развитие полученных теоретических знаний с использованием рекомендованной учебной литературы и других источников информации, в том числе информационных ресурсов глобальной сети Интернет.

Лабораторные занятия проводятся в компьютерных классах с применением специально разработанных учебно-методических пособий, электронных учебников, тренинго- и контрольно-тестирующих комплексов объективной оценки компетенций, знаний, практических навыков и умений. Тематика лабораторных заданий ориентирована на всестороннее рассмотрение возможностей базовых информационных средств и технологий и их применение при решении типовых и исследовательских задач юридической деятельности.

В ходе самостоятельной работы, при подготовке к плановым занятиям, контрольной работе, зачету, экзамену студенты анализируют поставленные преподавателем задачи и проблемы и с использованием инструментальных средств офисных технологий, учебно-методической литературы, правовых баз СПС, содержащих специализированные подборки по правовым вопросам, сведений, найденных в глобальной сети Интернет, находят пути их разрешения.

На лабораторных занятиях и в часы консультаций преподаватель дает оценку правильности выбора конкретными студентами средств и технологий разрешения поставленных задач и проблем, привлекая к дискуссии других студентов.

Таким образом, в процессе изучение дисциплины «Введение в информационные технологии» используются следующие образовательные технологии:

- лекция-презентация;
- решение задач;
- работа в малых группах;
- тестирование;
- творческие задания;
- технология групповых проектов.

#### **6. Учебно-методическое обеспечение самостоятельной работы студентов**

Самостоятельная работа проводится с целью: систематизации и закрепления полученных теоретических знаний и практических умений обучающихся; углубления и расширения теоретических знаний студентов; формирования умений использовать нормативную , правовую, справочную документацию, учебную и специальную литературу; развития познавательных способностей и активности обучающихся: творческой инициативы, самостоятельности , ответственности, организованности; формирование самостоятельности мышления, способностей к саморазвитию, совершенствованию и самоорганизации; формирования общекультурных компетенций; развитию исследовательских умений студентов.

Формы и виды самостоятельной работы студентов: чтение основной и дополнительной литературы – самостоятельное изучение материала по рекомендуемым литературным источникам; работа с интерактивным практикумом, работа с библиотечным каталогом, самостоятельный подбор необходимой литературы; работа со словарем, справочником; поиск необходимой информации в сети Интернет ; конспектирование источников; реферирование источников; составление аннотаций к прочитанным литературным источникам; составление рецензий и отзывов на прочитанный материал; составление обзора публикаций по теме; составление и разработка терминологического словаря; составление хронологической таблицы; составление библиографии (библиографической картотеки); подготовка к различным формам текущей и промежуточной аттестации (к тестированию, контрольной работе, экзамену); выполнение домашних контрольных работ; самостоятельное выполнение практических заданий репродуктивного типа (ответы на вопросы, задачи, тесты; выполнение творческих заданий).

Технология организации самостоятельной работы обучающихся включает использование информационных и материально-технических ресурсов образовательного учреждения: библиотеку с читальным залом, укомплектованную в соответствии с существующими нормами; учебнометодическую базу учебных кабинетов, лабораторий и зала кодификации; компьютерные классы с возможностью работы в Интернет; аудитории (классы) для консультационной деятельности; учебную и учебнометодическую литературу, разработанную с учетом увеличения доли самостоятельной работы студентов, и иные методические материалы.

Перед выполнением обучающимися внеаудиторной самостоятельной работы преподаватель проводит консультирование по выполнению задания, который включает цель задания, его содержания, сроки выполнения, ориентировочный объем работы, основные требования к результатам работы, критерии оценки. Во время выполнения обучающимися внеаудиторной самостоятельной работы и при необходимости преподаватель может проводить индивидуальные и групповые консультации.

Самостоятельная работа может осуществляться индивидуально или группами обучающихся в зависимости от цели, объема, конкретной тематики самостоятельной работы, уровня сложности, уровня умений обучающихся.

Контроль самостоятельной работы студентов предусматривает: соотнесение содержания контроля с целями обучения; объективность контроля; валидность контроля (соответствие предъявляемых заданий тому, что предполагается проверить); дифференциацию контрольно-измерительных материалов.

Формы контроля самостоятельной работы: просмотр и проверка выполнения самостоятельной работы преподавателем; организация самопроверки, взаимопроверки выполненного задания в группе; обсуждение результатов выполненной работы на занятии; проведение письменного опроса; проведение устного опроса; организация и проведение индивидуального собеседования; организация и проведение собеседования с группой; тестирование, защита отчетов о проделанной работе.

Таким образом, самостоятельная работа студентов направлена на решение следующих задач:

- расширение и закрепление знаний, полученных на лекционных, семинарских (практических) занятиях;

- освоение части учебной программы, по которой не предусмотрены аудиторные занятия;

- выработка у студентов интереса к самостоятельному поиску и решению проблемных вопросов и задач;

- развитие навыков работы с дополнительными литературными источниками;

- привлечение студентов к научно-исследовательской работе. Основными видами самостоятельной работы студентов являются:

1. изучение конспектов лекций и рекомендованной литературы по темам дисциплины

2. подготовка к выполнению контрольных практических заданий с помощью офисного пакета [\(http://rabadanova-it.blogspot.com\)](http://rabadanova-it.blogspot.com/).

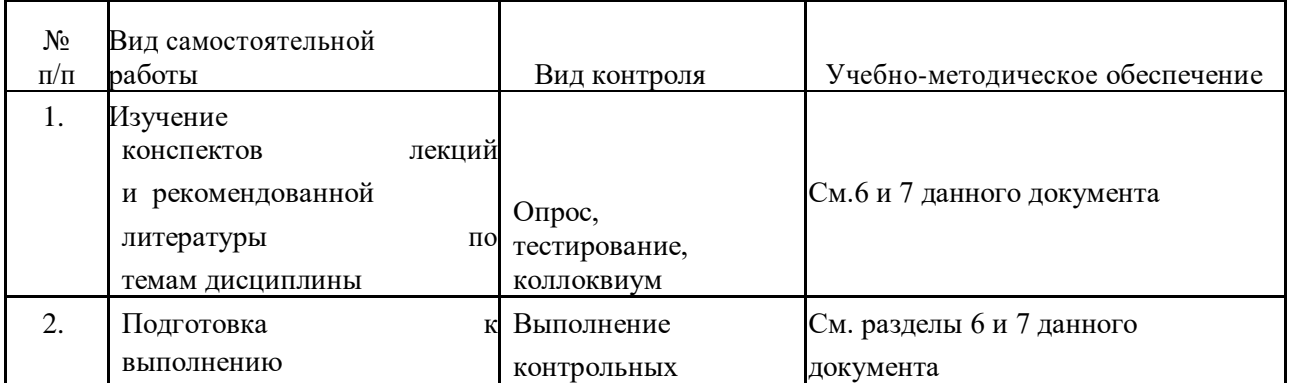

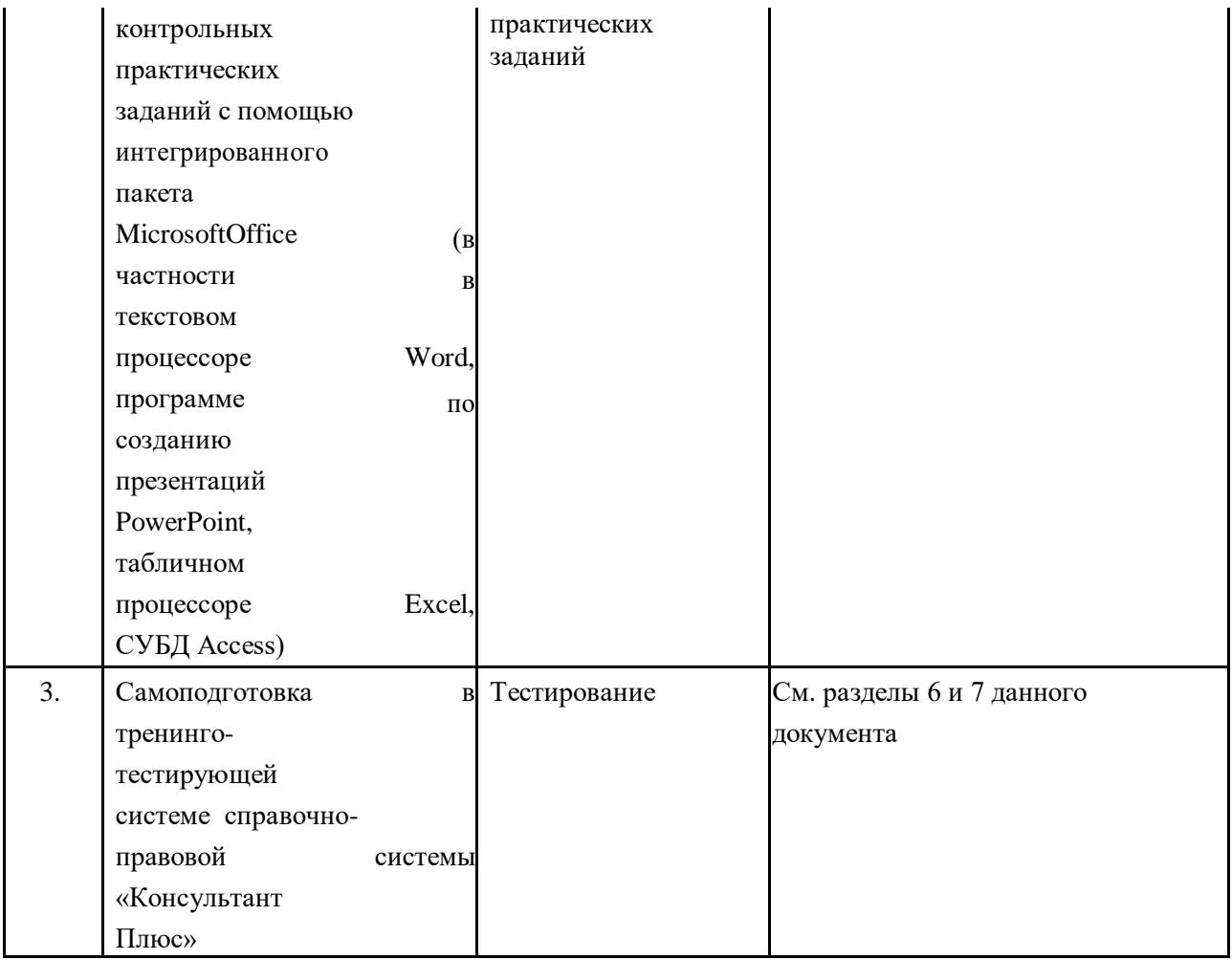

1. Текущий контроль: опрос, тестирование, проведение коллоквиума, прием реферата, презентации, проверка самостоятельно подготовленных электронных документов и оценка качества их исполнения на практическом занятии.

2. Промежуточная аттестация в форме зачета.

Текущий контроль успеваемости осуществляется непрерывно, на протяжении всего курса. Прежде всего, это устный опрос по ходу лекции, выполняемый для оперативной активизации внимания студентов и оценки их уровня восприятия, а также на лабораторных занятиях.

Реферат - это самостоятельная письменная работа, анализирующая и обобщающая публикации по заданной тематике, предполагающая выработку и обоснование собственной позиции автора в отношении рассматриваемых вопросов. Работа над рефератом активизирует развитие самостоятельного, творческого мышления, учит применять полученные знания при анализе тех или иных правовых проблем. Реферат готовится на основе исследования и изучения широкого круга первоисточников, монографий, статей, литературы и иного материала, нормативных правовых актов, обобщения личных

наблюдений. Публичное представление реферата сопровождается презентацией и небольшими тезисами в электронной форме.

Промежуточная аттестация - зачет проходит в письменной форме или в виде тестирования.

## **7. Фонд оценочных средств для проведения текущего контроля успеваемости, промежуточной аттестации по итогам освоения дисциплины.**

#### **7.1 Типовые контрольные задания**

## **Примерная тематика рефератов (творческих работ)**

## **Модуль 1**

- 1. Особенности развития цифрового государства в РФ.
- 2. Государственная система правовой информации.
- 3. Проблемы построения информационного общества.
- 4. Проблемы формирования информационной культуры.
- 5. Цифровая экономика.
- 6. Виртуальная реальность.
- 7. Дополненная реальность.
- 8. Мобильный Интернет.
- 9. Технология Big Date.
- 10.Технология блокчейн.
- 11.Интернет вещей.
- 12.Индустриальный интернет.
- 13.Гипертекстовые технологии.
- 14.Новостные агрегаторы.
- 15.Электронный документооборот.
- 16.Технологии проведения вебинаров.
- 17.Аудиовизуальные сервисы.
- 18.Облачные технологии.
- 19.Технологии архивирования данных.
- 20.Электронные деньги.
- 21.Криптовалюта.
- 22.Электронные библиотечные системы.

Изложение основных положений реферата должно сопровождаться электронной презентацией, содержащей 10 слайдов, отражающих:

1. Историю развития технологии.

- 2.Формулировки основных понятий, их классификацию.
- 3. Результаты исследования современного состояния проблемы.
- 4.Выводы.

# **Модуль 2**

- 1. Информационные угрозы.
- 2. Антивирусные программы.
- 3. Информация без права ограничения доступа.
- 4. Понятие и виды вредной информации.
- 5. Общедоступная информация.
- 6. Информация о частной жизни лица.
- 7. Профессиональная тайна.
- 8. Служебная тайна.
- 9. Защита от несанкционированного доступа.
- 10. Защита юридической значимости электронного документа.
- 11. Программно-аппаратные средства защиты информации.
- 12. Электронная почта.
- 13. Всемирная паутина WWW.
- 14. Средства маршрутизации.
- 15. Сервис DNS.
- 16. Потоковое мультимедиа.
- 17. Сеть ARPA.
- 18. Дополнительные (производные) топологии компьютерных сетей.
- 19. Беспроводные среды передач компьютерных сетей.
- 20. Социальные сети.
- 21. Адресация в Интернете.
- 22. Браузеры компьютерных сетей.

Изложение основных положений реферата должно сопровождаться электронной презентацией, содержащей 10 слайдов, отражающих:

- 1. Историю развития технологии.
- 2. Формулировки основных понятий, их классификацию.
- 3. Результаты исследования современного состояния проблемы.
- 4. Выводы.

## **Примерные тестовые задания для проведения текущего и промежуточного контроля**

1. Информационные технологии– это

- 1) процессы и методы поиска, сбора, хранения, обработки, предоставления, распространения правовой информации и способы осуществления таких процессов и методов в юридической деятельности
- 2) процессы и методы поиска, сбора, хранения, обработки, предоставления, распространения информации и способы осуществления таких процессов и методов
- 3) совокупность содержащейся в базах данных информации и обеспечивающих ее обработку информационных технологий и технических средств
- 4) совокупность логико-математических, лингвистических и других методов и методик исследования информационных объектов и вычислительных,

телекоммуникационных, других технических и программных средств обработки социально-правовой информации

2. База данных как один из видов новых информационных технологии, наиболее используемых в правовых системах и проблемах - это

- 1) достаточно большие наборы структурированных данных некоторой предметной области, представленные на машинных носителях и имеющие общую и удобную структуру, единые организационно-методические, программно-технические и языковые средства обеспечения использования данных различными программами пользователей
- 2) программная система, обеспечивающая общение программ пользователя и данных из базы данных
- 3) средства позволяющие сформулировать запрос к БД (поиск, сортировка и т.д.) на языке, близкому естественному и понятному пользователю, но в то же время формальному, реализованному на ЭВМ
- 4) все верны

3. Система управления базами данных как один из видов новых информационных технологии, наиболее используемых в правовых системах и проблемах - это

- 1) программная система, обеспечивающая общение программ пользователя и данных из базы данных, имеющая средства позволяющие сформулировать запрос к БД (поиск, сортировка и т.д.) на языке, близкому естественному и понятному пользователю, но в то же время формальному, реализованному на ЭВМ
- 2) достаточно большие наборы структурированных данных некоторой предметной области, представленные на машинных носителях и имеющие общую и удобную структуру
- 3) единые организационно-методические, программно-технические и языковые средства обеспечения использования данных различными программами пользователей
- 4) все верны

4. Хранилище данных как один из видов новых информационных

технологии, наиболее используемых в правовых системах и проблемах - это

- 1) очень большая специализированная БД и программная система, предназначенная для извлечения, коррекции (чистка, правка) и загрузки данных из источников в БД со сложной структурой, включая средства упрощения доступа, анализа с целью принятия решения
- 2) автоматический поиск скрытых в больших базах данных взаимоотношений и связей с помощью анализа, классификации и распознавания, шкалирования и т.д.
- 3) извлечение с помощью специальных моделей и алгоритмов анализа из больших баз данных знаний, позволяющие агрегировать, интегрировать и детализировать эти данные и принимать на их основе решения

5. Интеллектуальный анализ данных (Data Mining) как один из видов новых информационных технологии, наиболее используемых в правовых системах и

проблемах - это

- 1) все верны
- 2) автоматический поиск скрытых в больших базах данных взаимоотношений и связей с помощью анализа, классификации и распознавания, шкалирования и т.д.
- 3) извлечение с помощью специальных моделей и алгоритмов анализа из больших баз данных знаний, позволяющие агрегировать, интегрировать и детализировать эти данные и принимать на их основе решения
- 4) идентификация скрытых в них зависимостей. 6. База знаний как один из видов новых информационных технологии, наиболее используемых в правовых системах и проблемах - это
- 1) накопление, структурирование и хранение с помощью ЭВМ знаний, сведений из различных областей таким организованным способом, что можно иметь доступ к этим знаниям, расширять эти знания, получать, выводить новые знания и т.д.
- 2) накопление опыта, знаний, умений, навыков высокого уровня профессионалов – экспертов, их структурирование и хранение, актуализация с помощью ЭВМ с целью получения экспертных суждений по различным проблемам данной области
- 3) извлечение с помощью специальных моделей и алгоритмов анализа из больших баз данных знаний, позволяющие агрегировать, интегрировать и детализировать эти данные и принимать на их основе решения
- 4) все верны 7. Экспертные системы как один из видов новых информационных технологии, наиболее используемых в правовых системах и проблемах - это
- 1) накопление опыта, знаний, умений, навыков высокого уровня профессионалов – экспертов, их структурирование и хранение, актуализация с помощью ЭВМ с целью получения экспертных суждений по различным проблемам данной области
- 2) накопление, структурирование и хранение с помощью ЭВМ знаний, сведений из различных областей таким организованным способом, что можно иметь доступ к этим знаниям, расширять эти знания, получать, выводить новые знания и т.д.
- 3) автоматический поиск скрытых в больших базах данных взаимоотношений и связей с помощью анализа, классификации и распознавания, шкалирования и т.д.

8. Телеконференция как один из видов новых информационных технологии, наиболее используемых в правовых системах и проблемах - это

- 1) все верны
- 2) обмен сообщениями между участниками (подписчиками) конференции, объявленной на специальной электронной доске объявлений
- 3) технология на базе программных средств интерактивного доступа к ресурсам сети и предназначена для обсуждения какой-либо тематики

9. Автоматизированное рабочее место как один из видов новых информационных технологии, наиболее используемых в правовых системах и проблемах - это

- 1) предметно-ориентированная автоматизированная система, находящаяся непосредственно на рабочем месте специалиста и предназначенная для автоматизации профессиональных работ
- 2) редактор текстов, электронная таблица, переводчик, органайзер и др.
- 3) электронные учебники по изучаемым дисциплинам, обучающие программы и среды, электронные справочники, кодексы и энциклопедии, переводчики, органайзер и др.
- 4) все верны

10. Компьютерный офис как один из видов новых информационных технологии, наиболее используемых в правовых системах и проблемах - это

- 1) все верны
- 2) офис, в котором имеется высокий уровень компьютеризации, внедрения АРМ, систем делопроизводства так, что вся профессиональная деятельность офиса может быть успешно автоматизирована
- 3) контора, в которой работа осуществляется с использованием локальных сетей связи и интегрированной программной среды Microsoft Office
- 4) основные программные пакеты для выполнения типовых и регулярно выполняемых операций, работ в офисе, в частности, ведение делопроизводства, контроль исполнения и др.

11. Какую кнопку нужно нажать для автоматической вставки текущей даты в документ Microsoft Word?

- $a)$
- $\overline{6}$ )  $\overline{1}$
- 
- $\overline{B}$ )  $\overline{12}$  \*

г) $\frac{1}{2}$ 

12. Как перенести фрагмент текста из начала в середину документа?

а) Стереть старый текст, и набрать его на новом месте

б) Вырезать фрагмент текста, поместив его в буфер обмена. Затем

установить курсор в средину документа, выполнить команду "Вставить" \*

в) Выделить фрагмент текста, скопировать его в буфер обмена, установить курсор в средину документа, выполнить команду "Вставить"

г) Данная операция в редакторе Word недоступна

13. Для создания диаграммы в программе Microsoft Word нужно нажать?

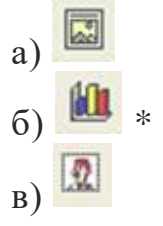

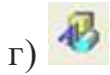

14. Как сделать так, что компьютер самостоятельно создал оглавление (содержание) в документе Microsoft Word?

а) Правка → оглавление и указатели

б) Вставка → ссылка → оглавление и указатели \*

в) Правка → оглавление

г) Формат → оглавление и указатели

15. Как установить автоматическую расстановку переносов в документе Microsoft Word?

а) Сервис  $\rightarrow$  расстановка переносов

б) Сервис → параметры → расстановка переносов

 $\mathbf{B}$ ) Сервис  $\rightarrow$  язык  $\rightarrow$  расстановка переносов  $\rightarrow$  автоматическая расстановка \*

 $\Gamma$ ) Вставка  $\rightarrow$  автоматические переносы

16. Как установить язык проверки орфографии в документе Microsoft Word?

а) Сервис  $\rightarrow$  параметры  $\rightarrow$  язык

б) Параметры → язык → установить

- в) Сервис → настройка → язык
- г) Сервис → язык → выбрать язык \*

17. Какую нужно нажать кнопку в Microsoft Word для создания таблицы?  $a)$  #

- 
- $(6)$
- $_{B}$ )  $\Box$  \*

г) 国

18. Какую кнопку в Microsoft Word нужно нажать для объединения выделенных ячеек?

- $a)$  #
- $(6)$   $\Box$
- 
- $_{\rm B}$ )
- г)

19. Какую кнопку нужно нажать для включения всех границ в таблице Microsoft Word?

a)  $\Box$ 

- $\overline{6}$ )
- $_{\rm B}$ )  $\Box$
- г)  $\boxplus$  \*

20. Какую нужно нажать кнопку для вставки в текст документа Microsoft Word объекта WordArt?

- **Ad** а)
- б)
- $\mathbf{B}$ )
- г)

21. Для создания многоколонного документа Word (например, газеты) нужно нажать кнопку?

- $_{\rm a)} \equiv$
- $\sigma$ )  $\equiv$
- $_{\rm B}) \equiv$
- $_{\Gamma}$ )  $\blacksquare$  \*

22. Как сохранить документ Microsoft Word с расширением типа \*.rtf?

- а) Файл  $\rightarrow$  сохранить как  $\rightarrow$  тип файла  $\rightarrow$  текст в формате rtf \*
- б) Файл → rtf
- в) Параметры  $\rightarrow$  текст  $\rightarrow$  rtf
- г) Сервис  $\rightarrow$  параметры  $\rightarrow$  rtf

23. Какую кнопку нужно нажать для предварительного просмотра документа Microsoft Word перед печатью на принтере?

- $a)$ <sup> $\Box$ </sup>
- $_{6}$   $\alpha$   $*$

$$
_{B})\bigotimes
$$

**GO** г)

24. Как просмотреть текст документа Word перед печатью?

а) Переключиться в режим "разметка страницы"

б) Переключиться в режим "разметка страницы" и выбрать масштаб "страница целиком"

в) Установить масштаб просмотра документа "страница целиком"

г) С помощью инструмента "предварительный просмотр" \*

25. Как вставить в документе Microsoft Word разрыв со следующей страницы?

- а) Вставка → разрыв со следующей страницы
- б) Вставка → параметры → со следующей страницы
- в) Вставка  $\rightarrow$  разрыв  $\rightarrow$  со следующей страницы \*
- $\Gamma$ ) Сервис  $\rightarrow$  разрыв  $\rightarrow$  со следующей страницы 26. В компьютерных офисах используют две основные технологии
- 1) "Рабочая группа" и "Клиент-сервер"
- 2) "Клиент-сервер" и «Файл-сервер»
- 3) "Рабочая группа" и «Веб-технология» 27. Технологии машинной графики и визуализации как один из видов новых информационных технологии, наиболее используемых в правовых системах и проблемах - это
- 1) технологии, базирующиеся на системах рисования и черчения различных графических объектов и образов с помощью компьютеров и устройств рисования, а также их визуального, наглядного представления
- 2) технология на базе средств обработки больших, структурированных, связанных семантически, понятийно текстов, которые организованы в виде фрагментов, относящихся к одной и той же системе объектов
- 3) актуализация различных сред и чувств восприятия информации 28. Гипертекст как один из видов новых информационных технологии, наиболее используемых в правовых системах и проблемах - это
- 1) все верны
- 2) технология на базе средств обработки больших, структурированных, связанных семантически, понятийно текстов, которые организованы в виде фрагментов, относящихся к одной и той же системе объектов
- 3) технология, позволяющая при машинной реализации быстро, нажатием нескольких клавиш, вызывать и помещать в нужное место просматриваемого или организуемого нового текста нужные фрагменты гипертекста
- 4) технология, позволяющая пользователю просматривать документы (страницы текста) в том порядке, в котором ему это больше нравится, а не последовательно, как это принято при чтении книг

29. Мультимедиа как один из видов новых информационных технологии, наиболее используемых в правовых системах и проблемах - это

a. актуализация различных сред и чувств восприятия информации

b. система навигации, поиска и доступа к гипертекстовым ресурсам Интернет в реальном масштабе времени

c. технологии на базе моделей, методов, алгоритмов, программ, моделирующих, имитирующих нейронные сети и процессы решения интеллектуальных задач

- d. все верны
- 30.Гипермедиа как один из видов новых информационных технологии, наиболее используемых в правовых системах и проблемах - это
- 1) синтез концепции гипертекста и мультимедиа
- 2) система навигации, поиска и доступа к гипертекстовым ресурсам Интернет в реальном масштабе времени
- 3) технологии на базе моделей, методов, алгоритмов, программ, моделирующих, имитирующих нейронные сети и процессы решения интеллектуальных задач
- 4) все верны

31.Глобальной гипермедийной системой является

- 1) WWW (Word Wide Web Всемирная Паутина)
- 2) URL (Uniform Resource Locator универсальный локатор ресурсов)
- 3) специальный язык HTML (HyperText Markup Language)
- 4) все верны
	- 32.. Нейротехнологии как один из видов новых информационных технологии, наиболее используемых в правовых системах и проблемах это
- 1) все верны
- 2) технологии на базе моделей, методов, алгоритмов, программ, моделирующих, имитирующих нейронные сети и процессы решения интеллектуальных задач
- 3) технологии, позволяющие эффективно реализовывать параллелизм, самообучение, распознавание и классификацию, адаптивность, перестройку структуры, топологии

33. Виртуальная реальность как один из видов новых информационных технологии, наиболее используемых в правовых системах и проблемах - это

- 1) все верны
- 2) технологии актуализации различных гипотетических сред и ситуаций, не существующих реально и возможных как варианты развития реальных аналогов, систем реального мира
- 3) технологии и системы, позволяющие управлять виртуальным объектом, системой, путем моделирования законов пространства, времени, взаимодействия, инерции и др.

34. Нечеткие технологии как один из видов новых информационных технологии, наиболее используемых в правовых системах и проблемах - это

- 1) технологии обработки данных и вывода знаний, принятия решений на основе описания систем аппаратом нечетких множеств и нечеткой логики
- 2) технологии актуализации различных гипотетических сред и ситуаций, не существующих реально и возможных как варианты развития реальных аналогов, систем реального мира
- 3) технологии и системы, позволяющие управлять виртуальным объектом, системой, путем моделирования законов пространства, времени, взаимодействия, инерции и др.
- 4) все верны

35.Под информационной безопасностью понимают

а) состояние защищенности жизненно важных интересов личности,

общества и государства в информационной сфере.

б) совокупность условий и факторов, создающих опасность жизненно важным интересам личности, общества

в) состояние защищенности информационной среды общества, обеспечивающее ее формирование, использование и развитие в интересах определенной группы граждан, организаций, государства

36.Согласно ч.2 ст. 5 ФЗ «Об информации, информационных технологиях и

о защите информации» информация в зависимости от категории доступа к ней подразделяется на

а) общедоступную и ограниченного доступа

б) государственную и иные виды

тайн

в) все верны

37.Выделяют следующие средства обеспечения безопасности информации) физические, аппаратные, программные, организационные, законодательные, морально-этические

а) препятствие, управление доступом, маскировка, регламентация, побуждение, принуждение

б) технические, программные

в) побудительные, принудительные

38 Компьютерная сеть (вычислительная сеть, сеть передачи данных) —

а) система связи компьютеров и/или компьютерного оборудования (серверы, маршрутизаторы и другое оборудование)

б) совокупность ЭВМ, равноценных между собой по производительности, предназначенных для обработки данных

в) объединенная совокупность компьютеров и периферийного оборудования с помощью оптиковолоконного кабеля

г) единство компьютеров и терминалов, предназначенных для совместной обработки данных в правовой сфере

д) совокупность компьютеров и физических процессов, используемых для обмена данными между пользователями

38.Справочные правовые системы представляют собой

а) программный комплекс, включающий в себя массив правовой информации

и программные инструменты, позволяющие специалисту работать с этим массивом информации ) совокупность программных и технических средств, осуществляющих поиск в базах правовой информации

б) базы знаний и программный инструментарий

в) программную платформу для работы с базами данных и знаний

39. Наиболее популярными справочными правовыми системами в России являются

а) Консультант Плюс, ГАРАНТ, Кодекс

б) 1С: Кодекс, 1С: Гарант, 1С: Эталон

в) ЮСИС, Эталон

г) Право, Законодательство России, Референт

40. Какое из изображений соответствует логотипу программы Microsoft Excel?

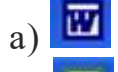

- $(6)$   $\blacksquare$  \*
- в)

г)

41. Как называется панель кнопок, находящаяся под заголовком документа Microsoft Excel и включающая: Файл | Правка | Вид | Вставка и др.?

- а) Панель форматирование
- б) Панель стандартная
- в) Строка меню \*
- г) Строка заголовков

42. Какие панели инструментов имеются в табличном редакторе Excel?

- а) Стандартная, форматирование
- б) Внешние данные, формы
- в) Сводные таблицы, элементы управления
- г) Подходят все пункты а, б и в \*

43. С помощью какой кнопки можно создать новую рабочую книгу Microsoft Excel?

- $_{\rm a)}$   $\Box$  \*
- $(6)$
- $_{B}$ )
- 
- $_{\Gamma}$ ) $\square$

44. Какой кнопкой можно закрыть рабочую книгу Microsoft Excel?

- а)  $\Box$
- $6)$  $\rightarrow$
- $_{\rm B}$ )
- 
- $_{\Gamma}$   $\blacksquare$  \*

45. Как в рабочей книге Microsoft Excel создать колонтитулы?

- а) Вставка → колонтитулы
- б) Вид  $\rightarrow$  колонтитулы \*
- в) Сервис → колонтитулы
- г) Параметры → колонтитулы
- 46. Как добавить лист в рабочую книгу Microsoft Excel?
- а) Сервис → создать новый лист
- б) Вид → добавить новый лист
- в) Вставка  $\rightarrow$  лист \*
- г) Подходят все пункты а, б и в
- 47. При помощи какой кнопки клавиатуры можно выделить не смежные ячейки листа Microsoft Excel?
- а) Shift
- б) Ctrl \*
- в) Tab
- г) Alt
- 48. Для форматирования ячеек Microsoft Excel нужно нажать?
- а) Сервис  $\rightarrow$  формат ячеек
- б) Формат → содержимое → ячейки

в) Правка → ячейки

г) Формат  $\rightarrow$  ячейки \*

49. Что такое табличный процессор Excel, его назначение?

а) Excel это приложение MS Windows, которое позволяет редактировать текст, рисовать различные картинки и выполнять расчеты

б) Excel – предназначен для обработки данных (расчетов и построения диаграмм), представленных в табличном виде \*

в) Excel – программное средство, предназначенное для редактирования данных наблюдений

г) Процессор, устанавливаемый в компьютере и предназначенный для обработки данных, представленных в виде таблицы

50. Как переименовать лист рабочей книги Excel?

а) Выполнить команду Правка → Переименовать лист

б) Щелкнуть на ярлычке листа правой кнопкой и в контекстном меню выбрать команду "Переименовать" \*

в) Переименовать листы Excel нельзя. Они всегда имеют название "Лист1, Лист2 ........"

г) Щелкнуть правой кнопкой в середине рабочего листа и выбрать команду "Переименовать лист"

51. Что означает, если в ячейке Excel Вы видите группу символов ######? а) Выбранная ширина ячейки, не позволяет разместить в ней результаты вычислений \*

б) В ячейку введена недопустимая информация

в) Произошла ошибка вычисления по формуле

г) Выполненные действия привели к неправильной работе компьютера

52. Как сделать так, чтобы введенные в ячейку Excel числа

воспринимались как текст?

а) Числа, введенные в ячейку, всегда воспринимаются Excel только как числа

б) Выполнить команду Формат → Ячейки... и на вкладке "Формат ячеек – Число" выбрать "Текстовый" \*

в) Сервис  $\rightarrow$  параметры  $\rightarrow$  текстовый

г) Просто вводить число в ячейку. Компьютер сам определит число это или текст

53. Как изменить фон выделенной области ячеек Excel?

а) Выполнить команду "Вид → Фон" и выбрать необходимый цвет

б) Щелкнуть правой кнопкой мыши по выделенному и в открывшемся окне выбрать команду "Заливка цветом"

в) Выполнить команду Правка → Фон и выбрать необходимый цвет

г) Выполнить команду Формат → Ячейки... и в открывшемся диалоговом окне на вкладке "Вид" выбрать необходимый цвет \*

54. Что позволяет в Excel делать черный квадратик, расположенный в правом нижнем углу активной ячейки?

а) Это говорит о том, что в эту ячейку можно вводить информацию (текст,

число, формулу...)

б) Позволяет выполнить копирование содержимого ячейки с помощью мыши \*

в) Позволяет редактировать содержимое ячейки

г) После щелчка левой кнопкой мыши на этом квадратике, содержимое ячейки будет помещено в буфер обмена

#### **Вопросы к зачету**

1. Понятие информационных технологий.

2. Этапы развития информационных технологий по виду задач и процессов обработки информации; по преимуществам, которые приносят информационное технологии.

3. Информационные процессы: создание, сбор, передача, обработка информации

4. Информационные процессы: хранение, тиражирование, распространение

5. Основные направления разработки и реализации государственной информационной политики.

6. Негосударственная и государственная информационная политика (ГИП): определение. Определения ГИП ведущих ученых.

7. Понятие информационной системы и обеспечивающие подсистемы.

8. Классификационная модель информационных систем.

9. Этапы развития информационных технологий по виду инструментария.

10. Офисные технологии обработки информации

11. Электронный документооборот.

12. Функциональные возможности информационных технологии создания и обработки текстовых документов.

13. Назначение и функциональные возможности информационных технологии создания и обработки табличных документов

14. Основные направления использования сквозных технологий

15. Виды и характеристика сквозных технологий

16. Назначение и основные компоненты систем баз данных.

17. Технология баз данных (БД) и систем управления БД; технология автоматизированных рабочих мест; средства и системы мультимедиа и гипермедиа.

18. Технология баз знаний и экспертных систем; технологии машинной графики и визуализации; технология виртуальной реальности.

19. Телеконференции; гипертекстовые технологии; нечеткие технологии.

20. Технология баз данных (БД) и систем управления БД; технология автоматизированных рабочих мест; средства и системы мультимедиа и гипермедиа.

21. Технологии хранилищ данных и интеллектуального анализа данных.

22. Технологии компьютерного (компьютеризированного) офиса; нейротехнологии.

23. Понятие «безопасность»: в словарях, основные составляющие, информационная безопасность.

24. Соотношение понятий безопасность информации и защита информации.

25. Основные направления правовой защиты объектов в информационной сфере (правового обеспечения информационной безопасности).

26. Общедоступная информация и информация ограниченного доступа:

27. Понятие, виды. Служебная и профессиональная тайны.

28. Государственная тайна, коммерческая тайна, персональные данные.

29. Принципы базовой системы защиты информации в информационных системах.

30. Формальные средства обеспечения безопасности информации в информационных системах.

31. Неформальные средства обеспечения безопасности информации в информационных системах.

32. Основные направления и виды защиты информации в информационных системах.

33. Определение компьютерной сети, классификация по типу среды передач, по необходимости поддержания постоянного соединения. Сеть ARPANET. Фидонет.

34. Классификация компьютерных сетей: по территориальной распространенности; по типу сетевой топологии.

35. Сетевая топология: определение, физическая, логическая, информационная, управления обменом. Основные и дополнительные (производные) топологии.

36. Кольцевая, звездообразная, шинная топологии: определение, схема, достоинства, недостатки.

37. Определение локальной сети. Основные и вспомогательные компьютеры локальных сетей. Понятие протокола и интерфейса.

38. Среды доступа локальных сетей. Средства маршрутизации локальных сетей.

39. Уровни локальных сетей.

40. Классификация локальных сетей по способу передачи информации.

41. Распределенная обработка данных в локальных сетях.

42. Определение Интернет. Протокол TCP/IP. Виды адресов.

43. Определения: провайдер, браузер, Рунет, сайт, веб-портал. Наиболее известные сервисы в Интернет.

44. Практика использования сетевых технологий в деятельности юриста: характеристика массива правовой информации в Интернет и информационного сопровождения юридической деятельности;

45. Практика использования сетевых технологий в деятельности юриста: сайт как средство массовой коммуникации для юристов; юридические спецпроекты.

#### **7.2. Методические материалы, определяющие процедуру оценивания знаний, умений, навыков и (или) опыта деятельности, характеризующих этапы формирования компетенций.**

Общий результат выводится как интегральная оценка, складывающая из текущего контроля и промежуточного контроля. Текущий контроль по дисциплине включает:

- посещение -5 баллов,
- конспекты лекций и семинаров-10 баллов,
- выполнение лабораторных заданий 30 баллов,
- доклад с презентацией 10 баллов,
- тестирование 15 баллов.

Промежуточный контроль по дисциплине включает:

- письменная контрольная работа (коллоквиум) - 30 баллов.

#### **8. Учебно-методическое обеспечение дисциплины**

#### **а) адрес сайта курса**

- 1. http://distant.dgu.ru
- 2. [\(http://rabadanova-it.blogspot.com](http://rabadanova-it.blogspot.com/)

#### **б) основная литература**

1. Гаврилов, М. В. Информатика и информационные технологии: учебник для вузов / М. В. Гаврилов, В. А. Климов. — 4-е изд., перераб. и доп. — Москва : Издательство Юрайт, 2022. — 383 с. — (Высшее образование). — ISBN 978-5-534-00814-2. — Текст : электронный // Образовательная платформа Юрайт [сайт]. — URL: <https://urait.ru/bcode/488708>

2. Информационные технологии в юридической деятельности: учебник и практикум для вузов / В. Д. Элькин [и др.]; под редакцией В. Д. Элькина. — 2-е изд., перераб. и доп. — Москва : Издательство Юрайт, 2022. — 472 с. — (Высшее образование). — ISBN 978-5-534-12733-1. — Текст:электронный // Образовательная платформа Юрайт [сайт]. — URL:<https://urait.ru/bcode/488701>

3. Информационные технологии в юридической деятельности: учебник / С.Я. Казанцев, Н.Р. Шевко. — Москва : Юстиция, 2018. — 318 с. — (Бакалавриат). ISBN 978-5-4365-1930-2.-Текст: электронный- URL: [https://www.litres.ru/get\\_pdf\\_trial/29822456.pdf](https://www.litres.ru/get_pdf_trial/29822456.pdf)

#### **в) дополнительная литература**

1. Трофимов, В. В. Информационные технологии в 2 т. Том 1: учебник для вузов / В. В. Трофимов. — Москва: Издательство Юрайт, 2022. — 238 с. - (Высшее образование). — ISBN 978-5-534-01935-3. — Текст: электронный Образовательная платформа Юрайт [сайт]. — URL: https://urait.ru/bcode/490721

2. Трофимов, В. В. Информационные технологии в 2 т. Том 2: учебник для вузов / В. В. Трофимов. — Москва : Издательство Юрайт, 2022. — 390 с. — (Высшее образование). — ISBN 978-5-534-01937-7. — Текст: электронный Образовательная платформа Юрайт [сайт]. — URL: https://urait.ru/bcode/490722

3. Советов, Б. Я. Информационные технологии: учебник для вузов / Б. Я. Советов, В. В. Цехановский. — 7-е изд., перераб. и доп. — Москва: Издательство Юрайт, 2022. — 327 с. — (Высшее образование). — ISBN 978-5-534-00048-1. — Текст: электронный // Образовательная платформа Юрайт [сайт]. — URL: https://urait.ru/bcode/488865

## **9. Перечень ресурсов информационно-телекоммуникационной сети «Интернет», необходимых для освоения дисциплины.**

1. Образовательный блог по Информационным технологиям в юридической деятельности [Электронный ресурс]: (rabadanova-it.blogspot.com)

2. eLIBRARY.RU [Электронный ресурс]: электронная библиотека / Науч. электрон. б-ка. –– Москва, 1999 –. Режим доступа: [https://elibrary.ru/defaultx.asp?](https://elibrary.ru/defaultx.asp)

3. Российский портал «Открытое образование» http://www.openedu.ru

4. Образовательная платформа Юрайт. https://urait.ru/ Федеральный портал «Российское образование» http://www.edu.ru/

5. Федеральное хранилище «Единая коллекция цифровых образовательных ресурсов» http://school-collection.edu.ru/

6. Сайт образовательных ресурсов Даггосуниверситета http://eor.dgu.ru

7. Информационные ресурсы научной библиотеки Даггосуниверситета http://elib.dgu.ru.

8. Открытая электронная библиотека http: www.diss.rsl.ru.

9. Официальный интернет-портал правовой информации http://pravo.gov.ru/

## **2. Методические указания для обучающихся по освоению дисциплины.**

Одной из ведущих тенденций в реформировании отечественного университетского образования является видение современного выпускника творческой личностью, способного самостоятельно осваивать интенсивно меняющееся социально-духовное поле культуры. Данная тенденция предполагает поиск такой модели профессиональной подготовки, в которой образовательный процесс обеспечивал бы сопряженность содержания обучения с организованной (контролируемой) самостоятельной работой студентов в развитии их индивидуальных способностей и учетом интересов профессионального самоопределения, самореализации.

Изучение базового курса «Введение в информационные технологии» предполагает изложение теоретического курса на лекционных занятиях и приобретение практических навыков по сбору, поиску, обработке, хранению и т.п. информации на лабораторных занятиях. Конспекты лекций служат основой для подготовки к лабораторным занятиям. Самостоятельная работа студентов состоит в повторении по конспекту начитанного лекционного материала и получение дополнительных сведений по тем же учебным вопросам из рекомендованной и дополнительной литературы, а также выполнение тестовых заданий по пройденным темам на лабораторных занятиях.

В теоретической части курса уделяется большое внимание рассмотрению понятий информационные технологии и информационные системы, сквозных технологий, обеспечению информационной безопасности и использованию сетевых технологий. Курс разбит на два модуля. В первом модуле последовательно излагаются общие вопросы необходимости применения информационных технологий на современном этапе перехода всего цивилизованного мира к информационному обществу. Особенное внимание уделено исследованию офисных и сквозных технологий. Теоретический раздел второго модуля предполагает изучение особенностей защиты информации и информационной безопасности как одного из основных проблемных вопросов информационной сферы. В этой связи рассматриваются вопросы классификации информации на открытую и ограниченного доступа, последняя предполагает использование разнообразных видов защиты информации. Рассматриваются необходимость и целесообразность применения сетевых информационных технологий, в частности технология Интернет/Интранет. Таким образом, изучение предлагаемого теоретического курса формирует общее представление у будущих юристов о необходимости и целесообразности обязательного применения современных информационных технологий в осуществлении профессиональной деятельности и процессе принятия управленческих решений.

В настоящее время эффективность работы будущего юриста во многом будет определяться тем, насколько квалифицированно он сможет использовать современные цифровые технологии в своей работе и адаптироваться к их стремительному развитию. Поэтому одной из основных задач практической части курса является обучение студентов практической работе с текстовым и табличным процессорами, системой управления базой данных, программой создания презентаций. Подчеркнем также, что для грамотного, полного правового регулирования необходимо четкое понимание сущности и особенностей таких правовых объектов как «информация», «информационные процессы», «информационные технологии», «информационные системы».

От студентов требуется обязательное посещение лекций и лабораторных занятий, участие в контрольных работах по теоретической и практической части, активная работа на лабораторных занятиях. На оценку влияет наряду с посещением лекционных и лабораторных занятий, качество подготовки к лабораторным занятиям, успешное выполнение контрольных заданий, активная работа на лабораторных занятиях. Особо оценивается выполнение самостоятельных контрольных заданий по темам лабораторных работ, правильные ответы на предлагаемые вопросы по темам курса в процессе тестирования и письменных контрольных работ.

В силу особенностей индивидуального режима подготовки каждого студента, представляется, что такое планирование должно осуществляться студентом самостоятельно, с учетом индивидуальных рекомендаций и советов преподавателей дисциплины в соответствии с вопросами и обращениями студентов при встречающихся сложностях в подготовке и освоении дисциплины.

В качестве исходного материала, основы для усвоения предмета представляется важным опираться на лекционные материалы, в которых предполагается изложение основ базовых информационных технологий, на представленные в литературе широко и малоизвестные теоретические и исторические сведения по предмету.

На основе полученных на лекционных занятиях направлений представляется далее актуальным и полезным закрепить материал на лабораторных занятиях в процессе выполнения практических заданий по формированию и обработке информации с помощью современных информационных технологий табличных и текстовых процессоров, систем управления базами данных.

В оставшееся время представляется также полезным обращаться к литературе, особенно по тем вопросам, по которым после изучения лекционных материалов не сформировалось ясного представления, а также по тем вопросам, который представляют для студента особый интерес.

В качестве дополнительного источника, а также в качестве материала, способствующего лучшему усвоению различных вопросов предмета также полезно обращаться к сайтам сети Интернет.

В соответствии с настоящей рабочей программой на лекционных занятиях планируется охватить все основные темы дисциплины. Вместе с тем, по понятным причинам одним наиболее важным и актуальным темам будет уделено больше внимания, другим меньше. В связи с этим, темы в меньшей степени охваченные материалами лекций, студентам необходимо изучать самостоятельно.

По отдельным возникающим вопросам обучения представляется полезным обращаться за советом к преподавателям по дисциплине «Введение в информационные технологии».

## **11. Перечень информационных технологий, используемых при осуществлении образовательного процесса по дисциплине, включая перечень программного обеспечения и информационных справочных систем**

При изучении данного курса студенты должны обращаться к электронным библиотечным системам, образовательному блогу rabadanova-it.blogspot.com, официальным сайтам Министерства цифрового развития, связи и массовых коммуникаций, открытого образования.

## **12. Описание материально-технической базы, необходимой для осуществления образовательного процесса по дисциплине**

Лекционный зал, оборудованный проекционным оборудованием и выходом в Интернет, компьютерный класс в стандартной комплектации для практических занятий; доступ к сети Интернет (во время самостоятельной подготовки и на практических занятиях), учебники и практикумы.